aire détails ues du modifier ger une filmage

ées

e

errata d to

t e pelure, :on à

32X

The copy filmed here has been reproduced thanks to the generosity of:

**Add** 

Library of the Public Archives of Canada

The images appearing here are the best quality possible considering the condition and legibility of the original copy and in keeping with the filming contract specifications.

Original copies in printed paper covers are filmed beginning with the front cover and ending on the last page with a printed or liiustrated impression, or the back cover when appropriate. All other original copies are filmed beginning on the first page with a printed or Illustrated impression, and ending on the last page with a printed or illustrated impression.

The last recorded frame on each microfiche shall contain the symbol  $\rightarrow$  (meaning "CON-TINUED"), or the symbol  $\nabla$  (meaning "END"), whichever applies.

Maps, plates, charts, etc., may be filmed at different reduction ratios. Those too large to be entirely included in one exposure are filmed beginning in the upper left hand corner, left to right and top to bottom, as many framos as required The following diagrams illustrate the method:

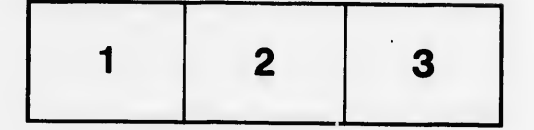

L'exemplaire filmé fut reproduit grâce à la générosité de:

> La bibilothèque des Archives publiques du Canada

Las images suivantes ont 6t6 reproduites avec le plus grand soin, compte tenu de la condition et do la nettet6 de I'exemplaire film6, et en conformité avec les conditions du contrat de filmage.

Les exempiaires originaux dont la couverture en papler est imprimée sont filmés en commençant par le premier plat et en terminant soit par la dernidre page qui comporte une empreinte d'impression ou d'illustration, soit par le second plat, seion le cas. Tous les autres exemplaires<br>originaux sont filmés en commençant par la première page qui comporte une empreinte d'impression ou d'illustration et en terminant par la dernidre page qui comporte une telle empreinte.

Un des symboles suivants apparaitra sur la dernidre image de cheque microfiche, selon le cas: le symbole  $\longrightarrow$  signifie "A SUIVRE", le symbole  $\nabla$  signifie "FIN".

Les cartes, planches, tableaux, etc., peuvent dtre filmés à des taux de réduction différents. Lorsque le document est trep grand pour être reproduit en un seul cliché, il est fiimé à partir de I'angle sup6rieur gauche, de gauche <sup>d</sup> droite, et de haut en bas, en prenant le nombre d'images n^cessaire. Les diagrammes suivants illustrent la méthode.

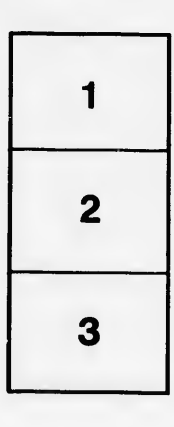

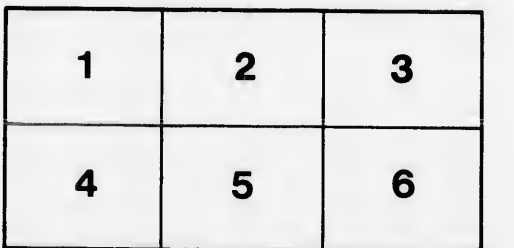